Документ под ИНЦОСТЕРСТВО НАУКИ И ВЫСШЕГО ОБРАЗОВАНИЯ РОССИЙСКОЙ ФЕДЕРАЦИИ Дата подписания: 26.**Федерыльное государс**твенное автономное образовательное учреждение **высшего образования** 10730ffe6b1ed036b744b6e9d97700b86**f5d4d7<sub>d</sub>eдов</mark>ательский технологический университет «МИСИС»** Информация о владельце: ФИО: Котова Лариса Анатольевна Должность: Директор филиала Уникальный программный ключ:

### **Новотроицкий филиал**

## Рабочая программа дисциплины (модуля)

# **Управление техническими системами**

Закреплена за подразделением Кафедра математики и естествознания (Новотроицкий филиал)

Направление подготовки 09.03.03 Прикладная информатика

Профиль

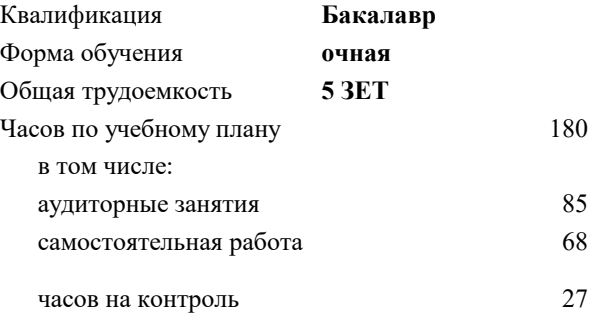

экзамен 7 Формы контроля в семестрах:

#### **Распределение часов дисциплины по семестрам**

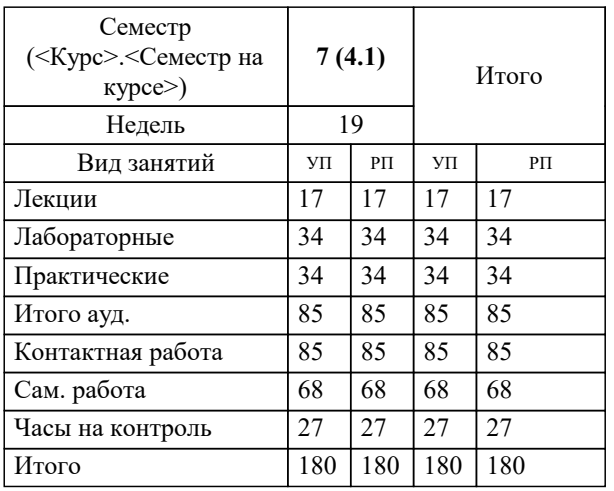

Программу составил(и): *к.т.н., доцент, Лицин К.В.*

**Управление техническими системами** Рабочая программа

Разработана в соответствии с ОС ВО:

Самостоятельно устанавливаемый образовательный стандарт высшего образования Федеральное государственное автономное образовательное учреждение высшего образования «Национальный исследовательский технологический университет «МИСИС» по направлению подготовки 09.03.03 Прикладная информатика (уровень бакалавриата) (приказ от 05.03.2020 г. № № 95 о.в.)

### Составлена на основании учебного плана:

Направление подготовки 09.03.03 Прикладная информатика Профиль. Прикладная информатика в технических системах, 09.03.03\_21\_Прикладная информатика\_ПрПИвТС\_2020.plx , утвержденного Ученым советом ФГАОУ ВО НИТУ "МИСиС" в составе соответствующей ОПОП ВО 21.05.2020, протокол № 10/зг

Утверждена в составе ОПОП ВО:

Направление подготовки 09.03.03 Прикладная информатика Профиль. Прикладная информатика в технических системах, , утвержденной Ученым советом ФГАОУ ВО НИТУ "МИСиС" 21.05.2020, протокол № 10/зг

**Кафедра математики и естествознания (Новотроицкий филиал)** Рабочая программа одобрена на заседании

Протокол от 22.03.2023 г., №3

Руководитель подразделения доцент, к.п.н. Мажирина Р.Е.

#### **1. ЦЕЛИ ОСВОЕНИЯ**

1.1 Цели освоения дисциплины: создать основу теории анализа электрических цепей, терминологию и символику в электротехники, принципы работы электроизмерительных приборов и электронных устройств, основы аналоговой и цифровой электроники.

1.2 Задача освоения курса - формирование у студентов минимально необходимых знаний основных электротехнических законов и способов эксплуатации схемотехнических решений.

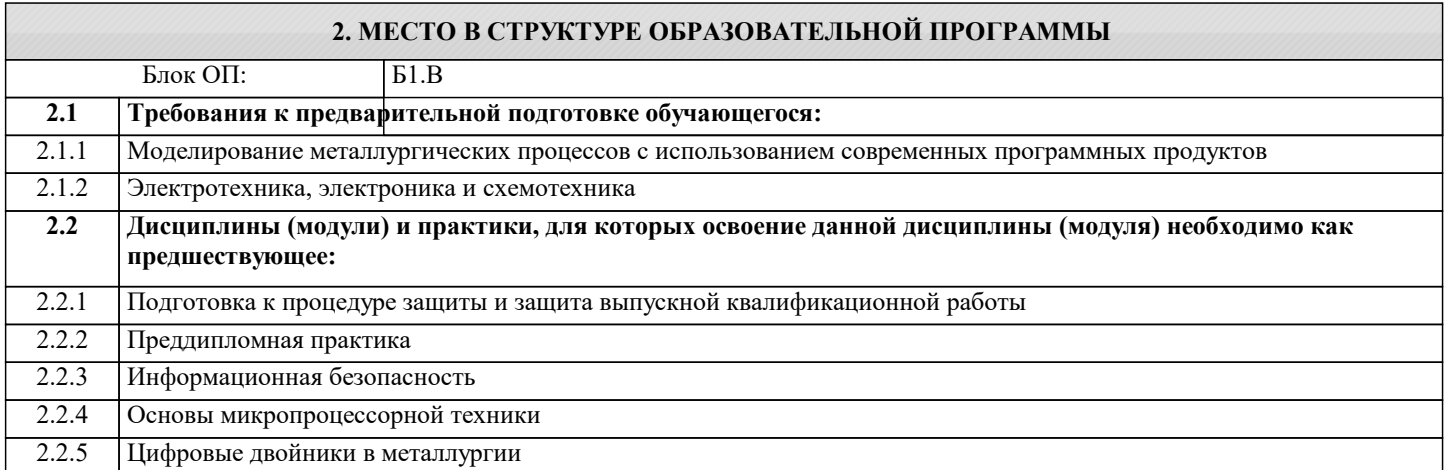

### **3. РЕЗУЛЬТАТЫ ОБУЧЕНИЯ ПО ДИСЦИПЛИНЕ, СООТНЕСЕННЫЕ С ФОРМИРУЕМЫМИ КОМПЕТЕНЦИЯМИ**

**ПК-1: Способен выполнять работы по критическому анализу функционирования технических систем, выявлять объекты информатизации и осуществлять работу по созданию или совершенствованию информационной системы Знать:**

ПК-1-З1 способы разработки и эксплуатации электрических схем и основные понятия и методы линейной алгебры, дифференциального и интегрального исчисления

#### **Уметь:**

ПК-1-У1 разрабатывать комбинационные и последовательностные устройства, выявлять физическую сущность явлений и процессов в устройствах различной физической природы и выполнять применительно к ним простые технические расчеты **Владеть:**

ПК-1-В1 навыками проводить описание прикладных процессов и документировать этапы создания электротехнических систем, основами анализа принципа действия электронного устройства и режимов работы его компонентов на основе принципиальной схемы

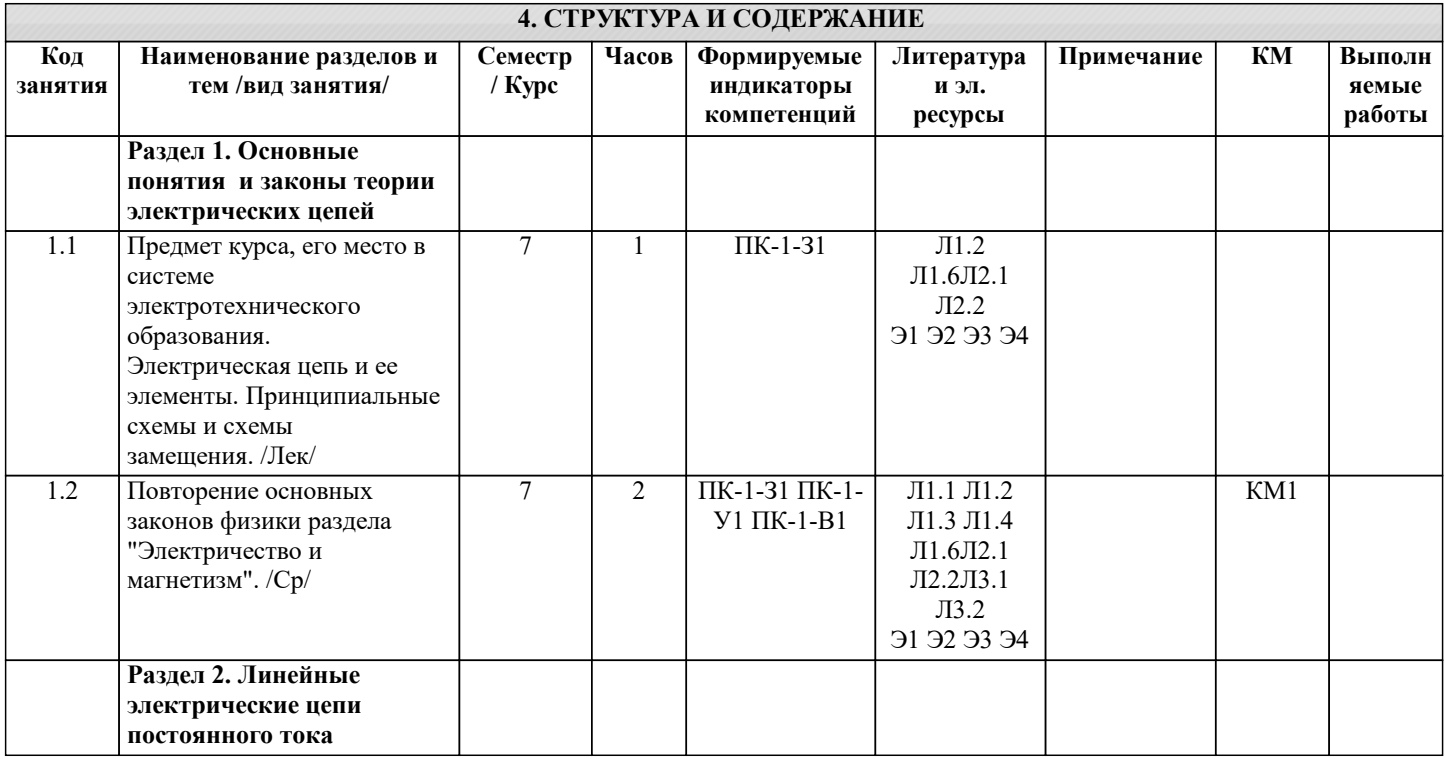

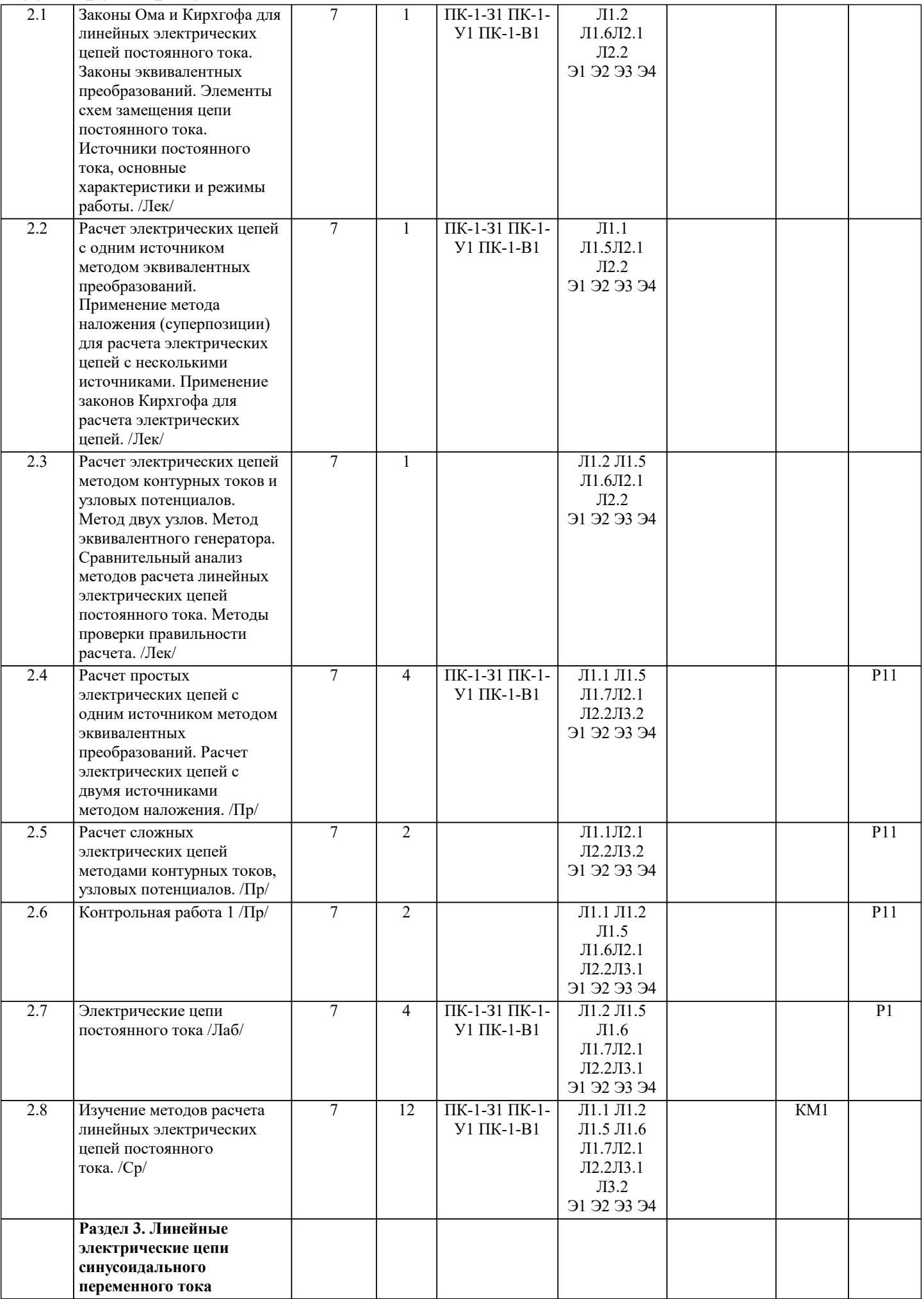

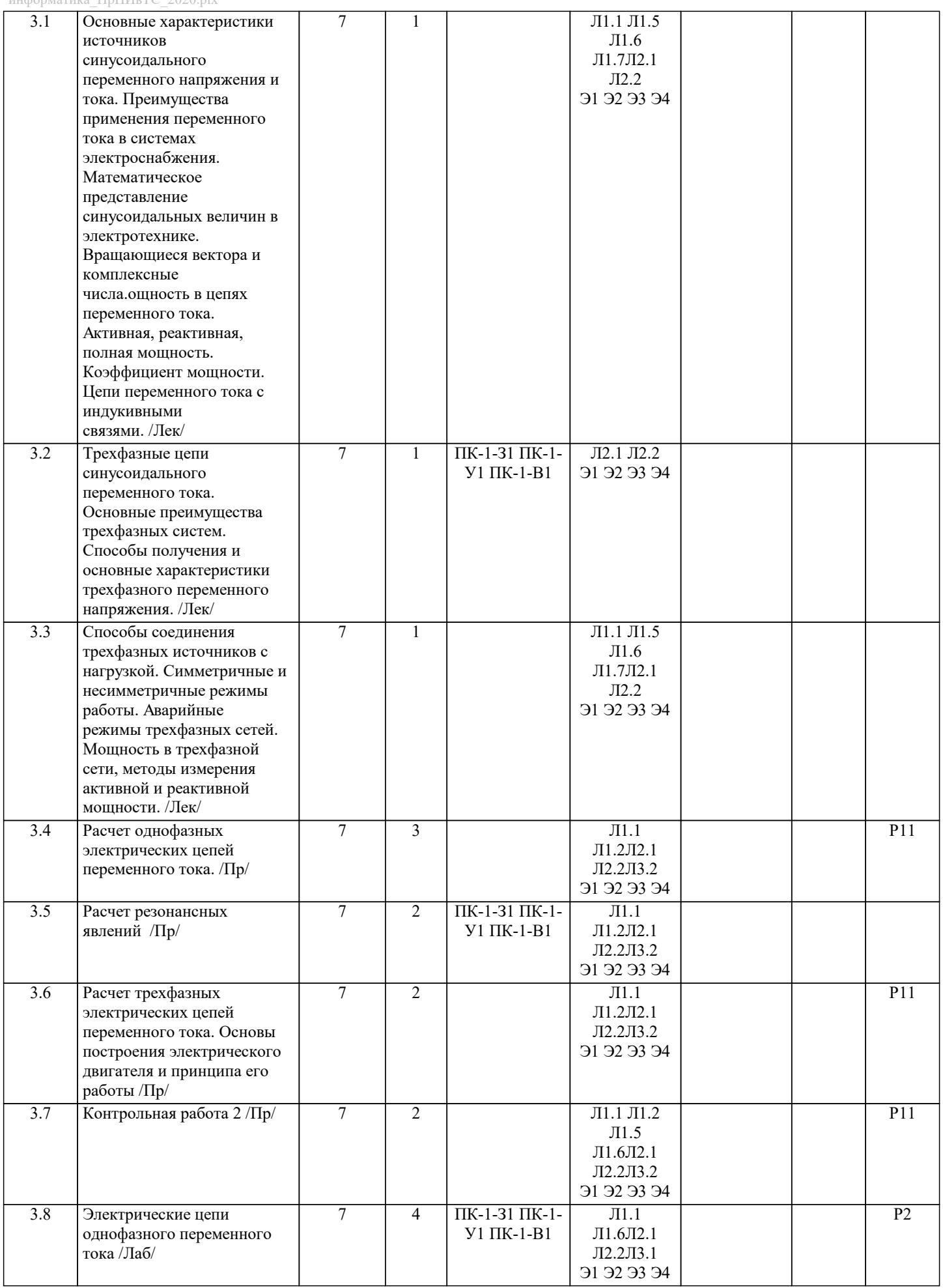

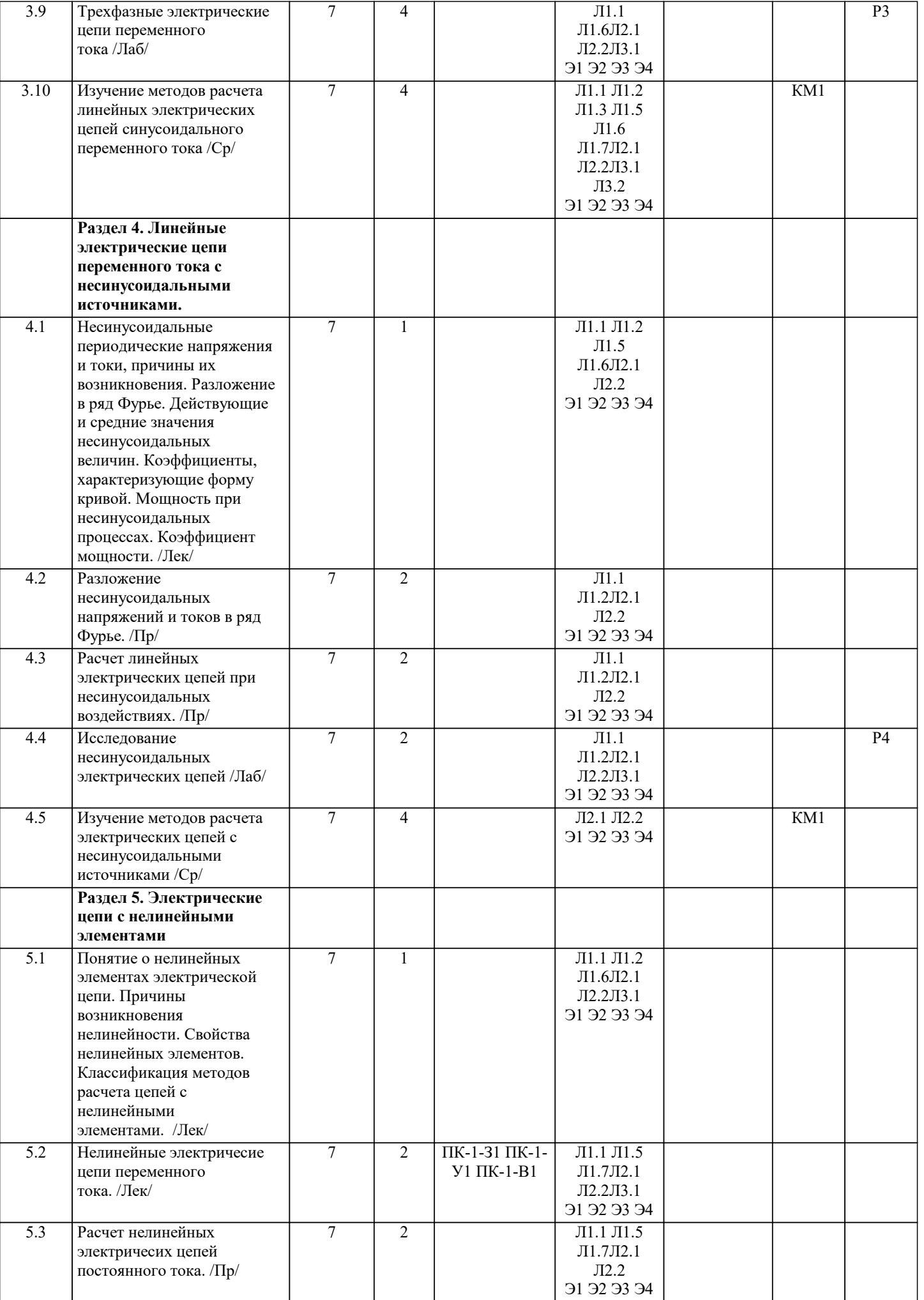

 $\mathbf{I}$ 

J.

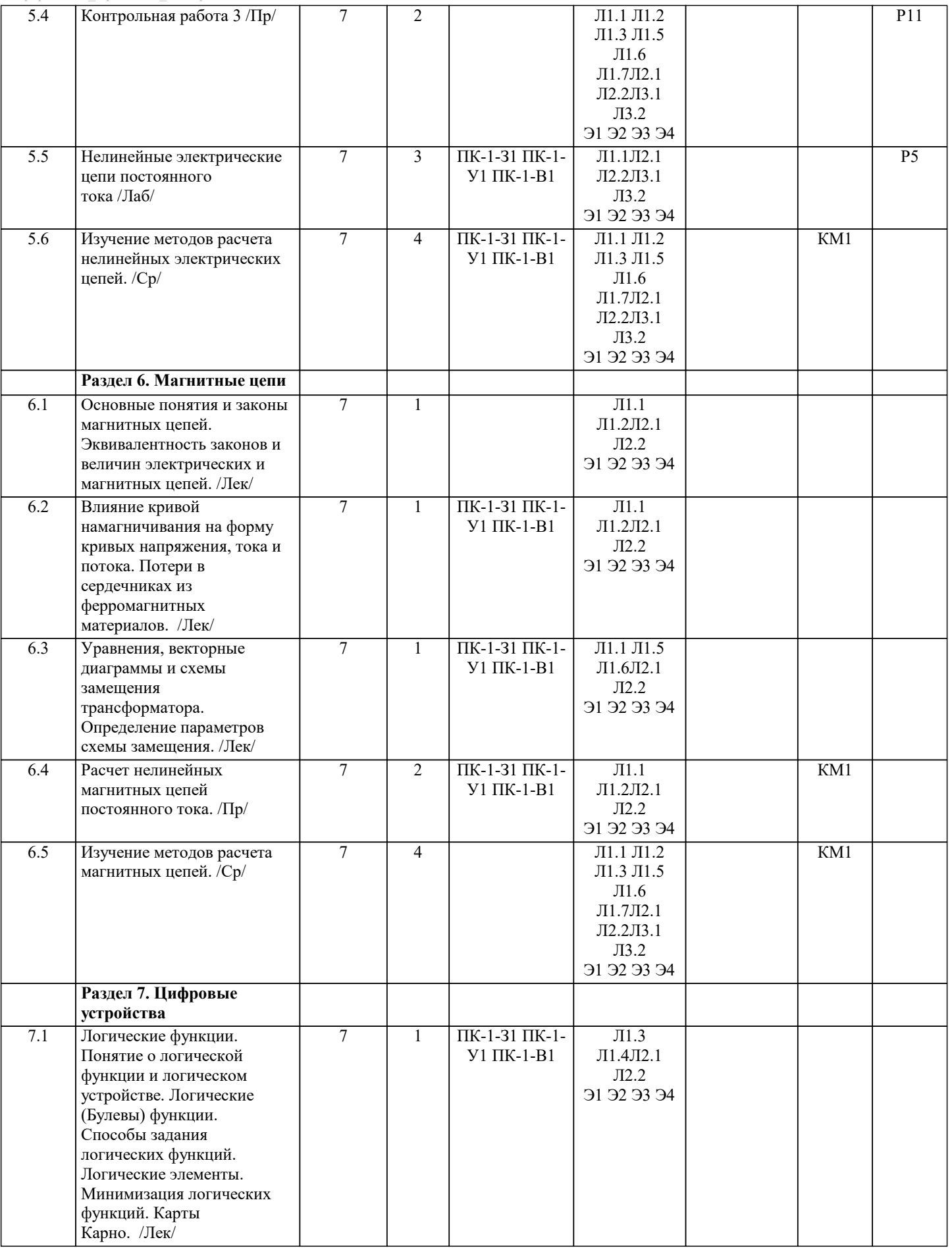

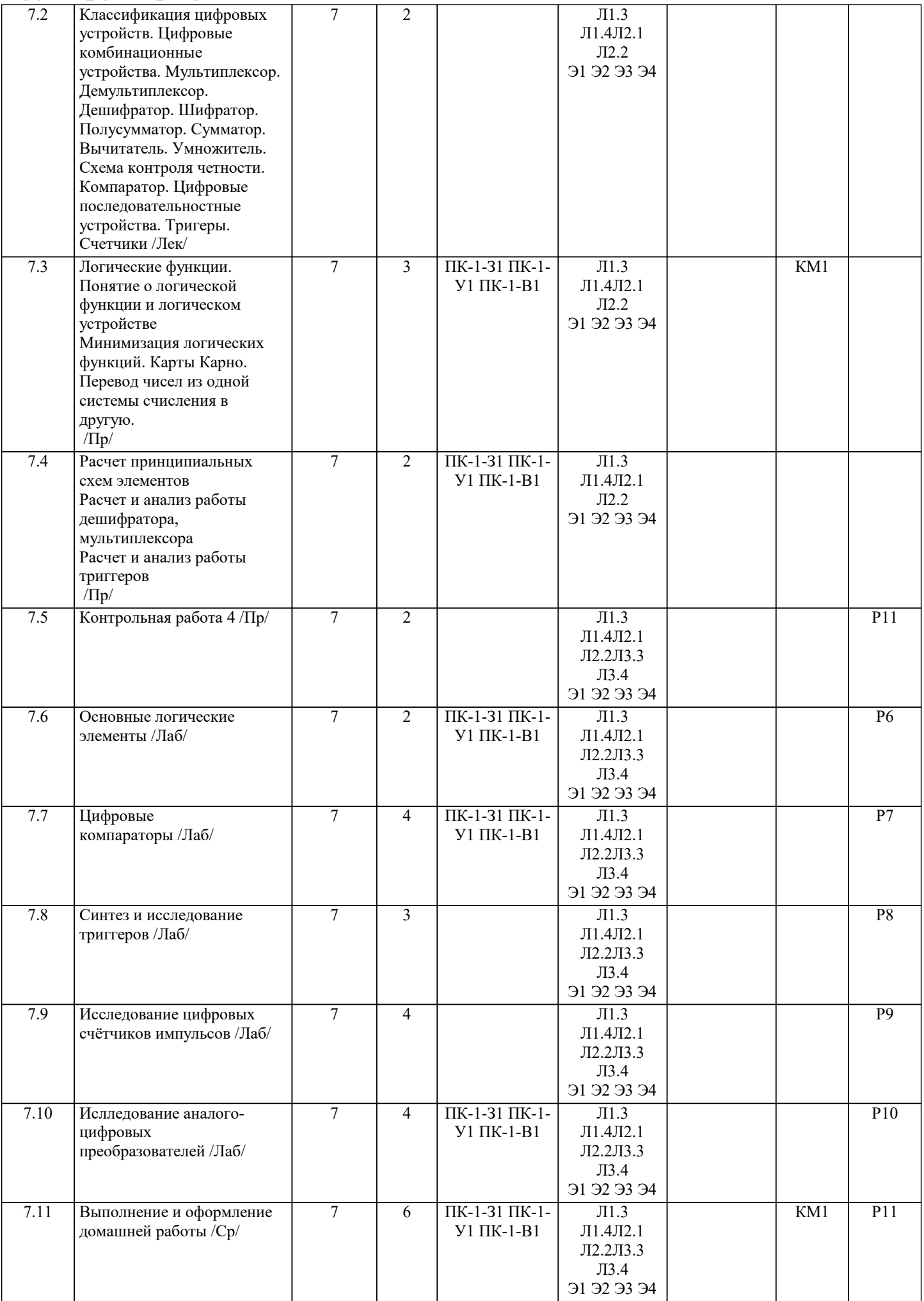

I.

ı

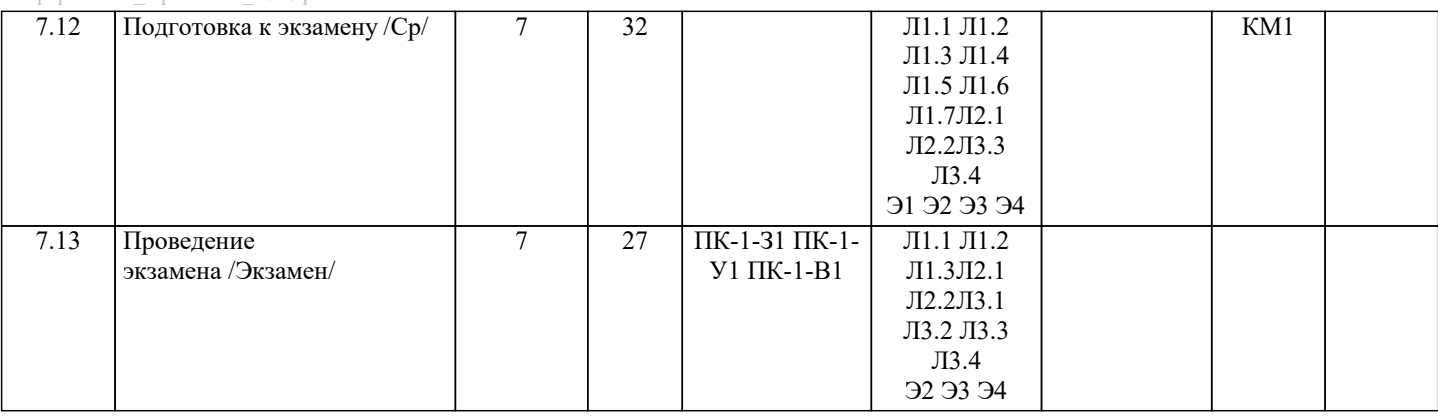

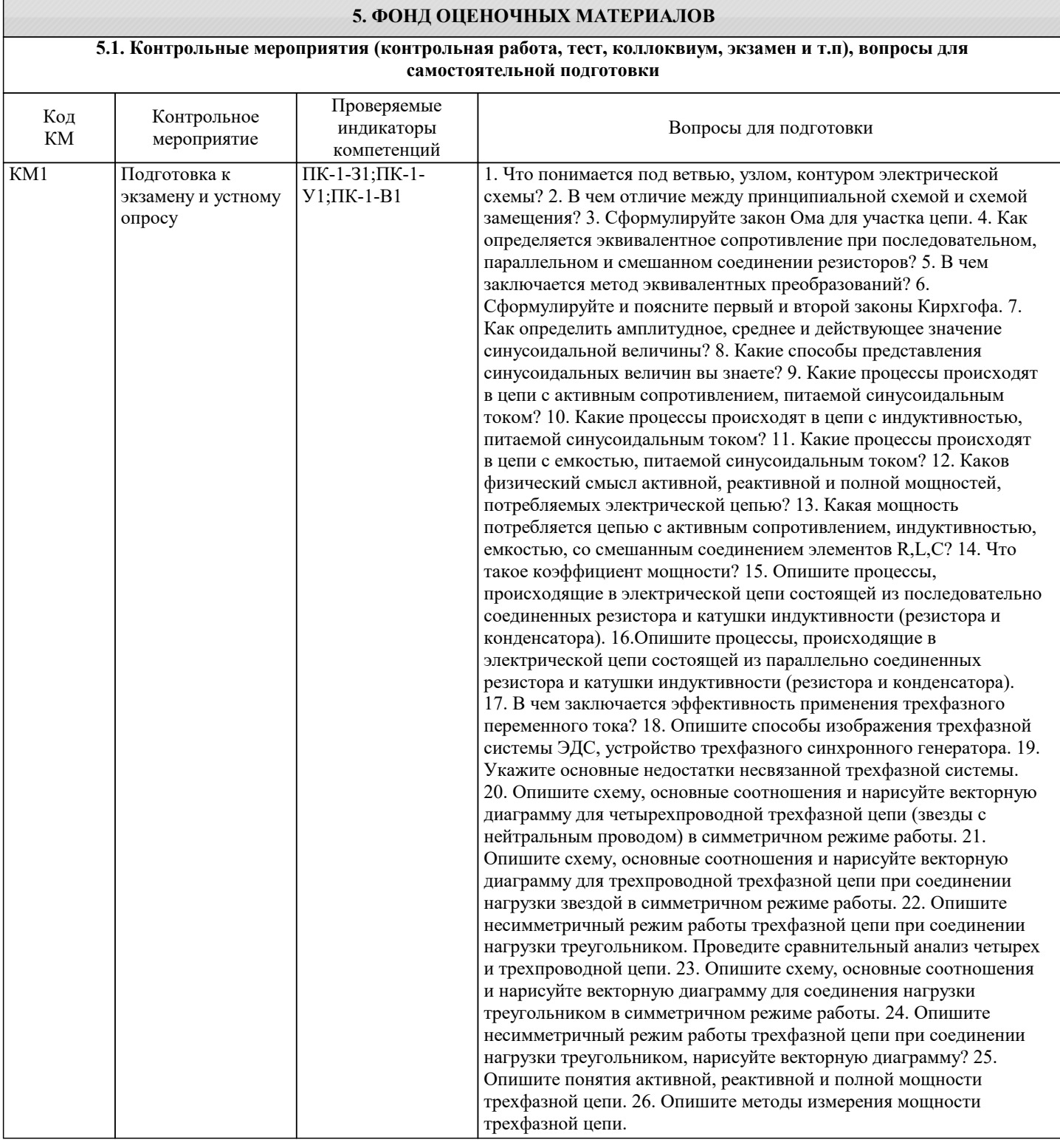

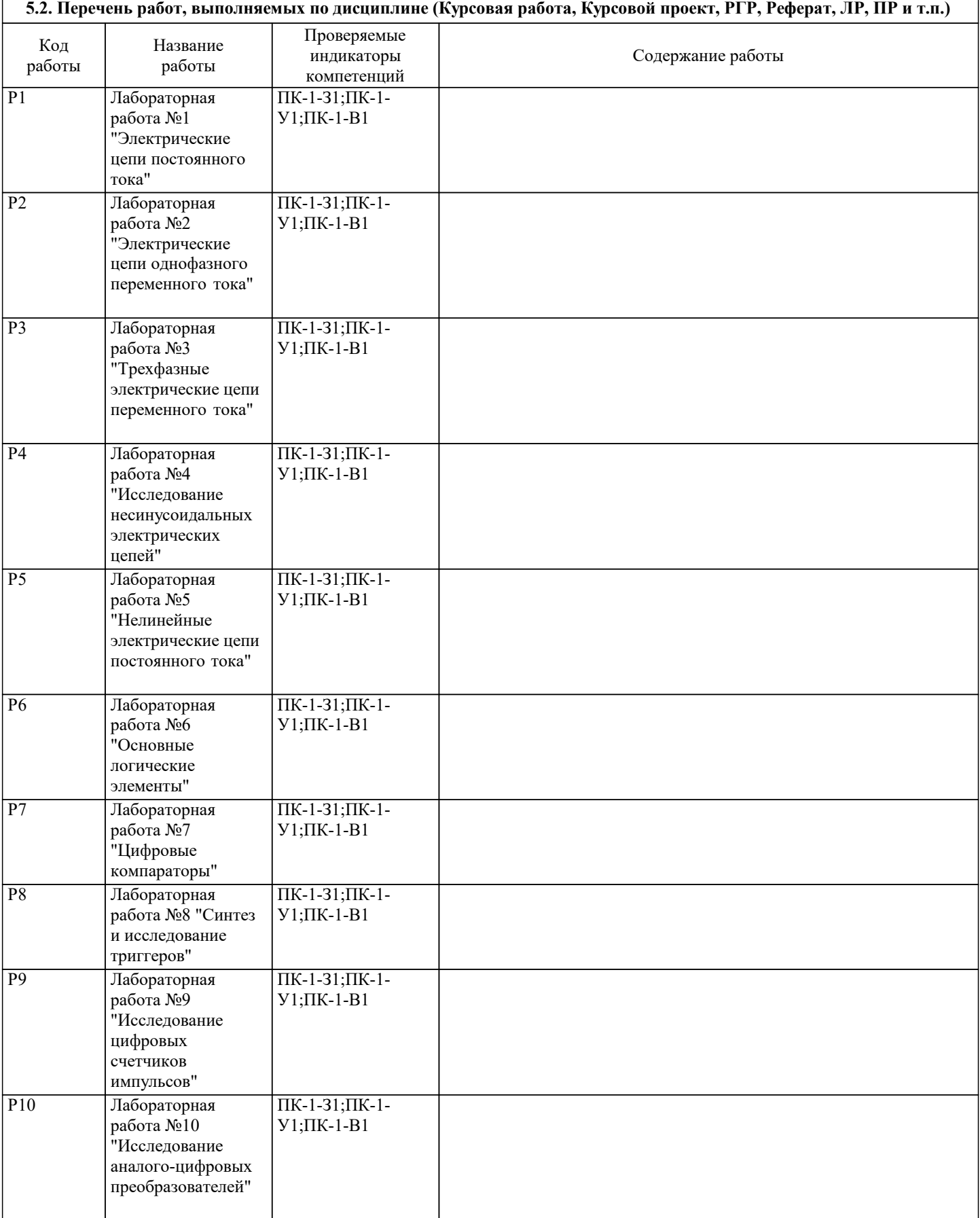

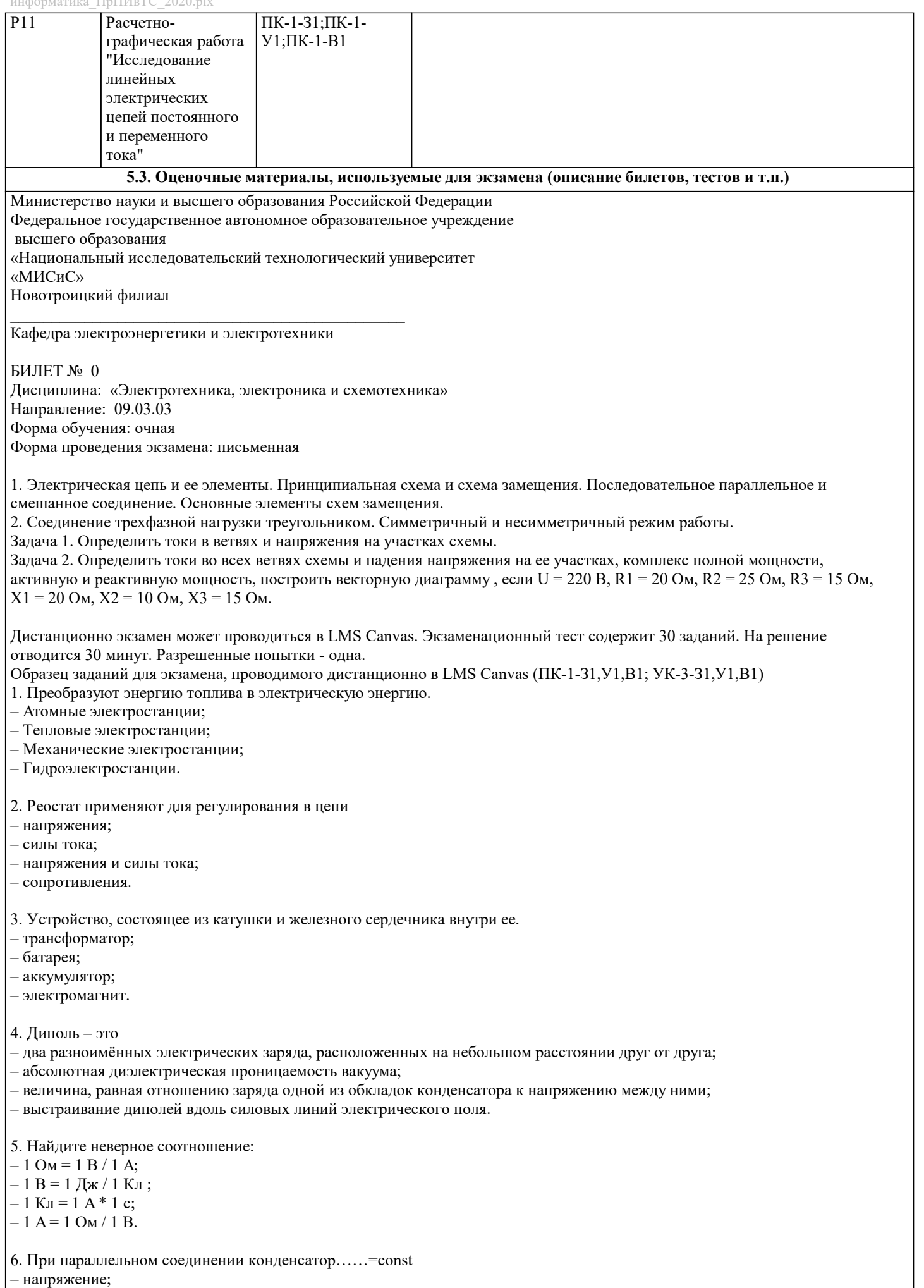

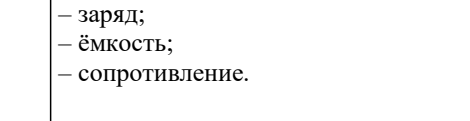

7. Вращающаяся часть электрогенератора

– статор;

– ротор;

– трансформатор; – коммутатор.

8. Трансформатор тока это

– трансформатор, предназначенный для преобразования импульсных сигналов с дли-тельностью импульса до десятков микросекунд с минимальным искажением формы импуль-са;

– трансформатор, питающийся от источника напряжения;

– вариант трансформатора, предназначенный для преобразования электрической энергии в электрических сетях и в установках, предназначенных для приёма и использования электрической энергии;

– трансформатор, питающийся от источника тока.

9. Какой величиной является магнитный поток Ф

– скалярной;

– векторной;

– механический;

– ответы А, В.

10. Совокупность витков, образующих электрическую цепь, в которой суммируются ЭДС, наведённые в витках

– магнитная система;

– плоская магнитная система;

– обмотка;

– изоляция.

11. Если при электроснабжении трёхфазного симметричного приёмника, соединённо-го «звездой», произошёл обрыв нулевого провода, то напряжение в фазе «с» приёмника будет

– тем же;

– равным линейному;

– равным нулю;

– больше номинального на 50 %.

12 В трёхфазной цепи при соединении по схеме «звезда – звезда с нейтральным прово-дом» ток в нейтральном проводе – может равняться нулю;

– всегда равен нулю;

– никогда не равен нулю;

– равен нулю при несимметричной нагрузке.

13. Земля и проводящие слои атмосферы образует своеобразный конденсатор. Наблю-дениями установлено, что напряжённость электрического поля Земли вблизи ее поверхности в среднем равна 100 В/м. Найдите электрический заряд, считая, что он равномерно распределён по всей земной поверхности

– 4,2∙ Кл;

– 4,1∙ Кл;

– 4∙ Кл;

– 4,5∙ Кл.

14. Напряжение на зажимах цепи U=240 В, ток I=4 А, коэффициент мощности cos □=0,8. Определите среднюю мощность:

– 612 Вт;

– 768 Вт;

– 791 Вт;

– 812 Вт.

15. В сеть 50 Гц включена катушка с индуктивностью L=0,0127 Гн и активным сопро-тивлением r=3Ом. Определить реактивное и полное сопротивление катушки:

– 4 Ом, 5 Ом;

– 5 Ом, 4 Ом;

– 7 Ом, 10 Ом;

– 9 Ом, 12 Ом.

16. Чему равна сила тока в сети I. Если активное сопротивление катушки, включённой в сеть r=6 Ом, cos  $\square$ =0,6, U=120 В:  $-5$  A:

– 6 А;

– 10 А;

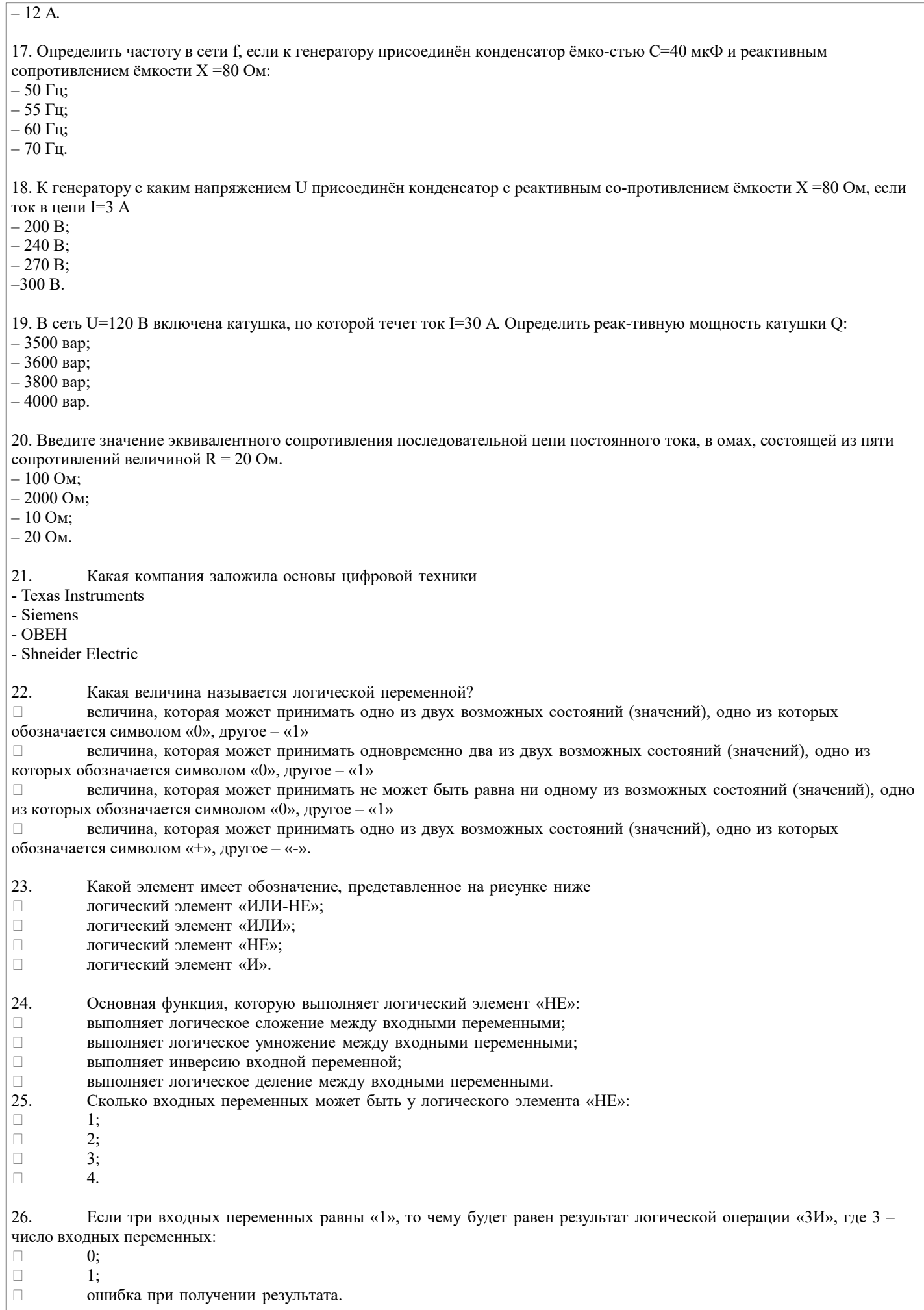

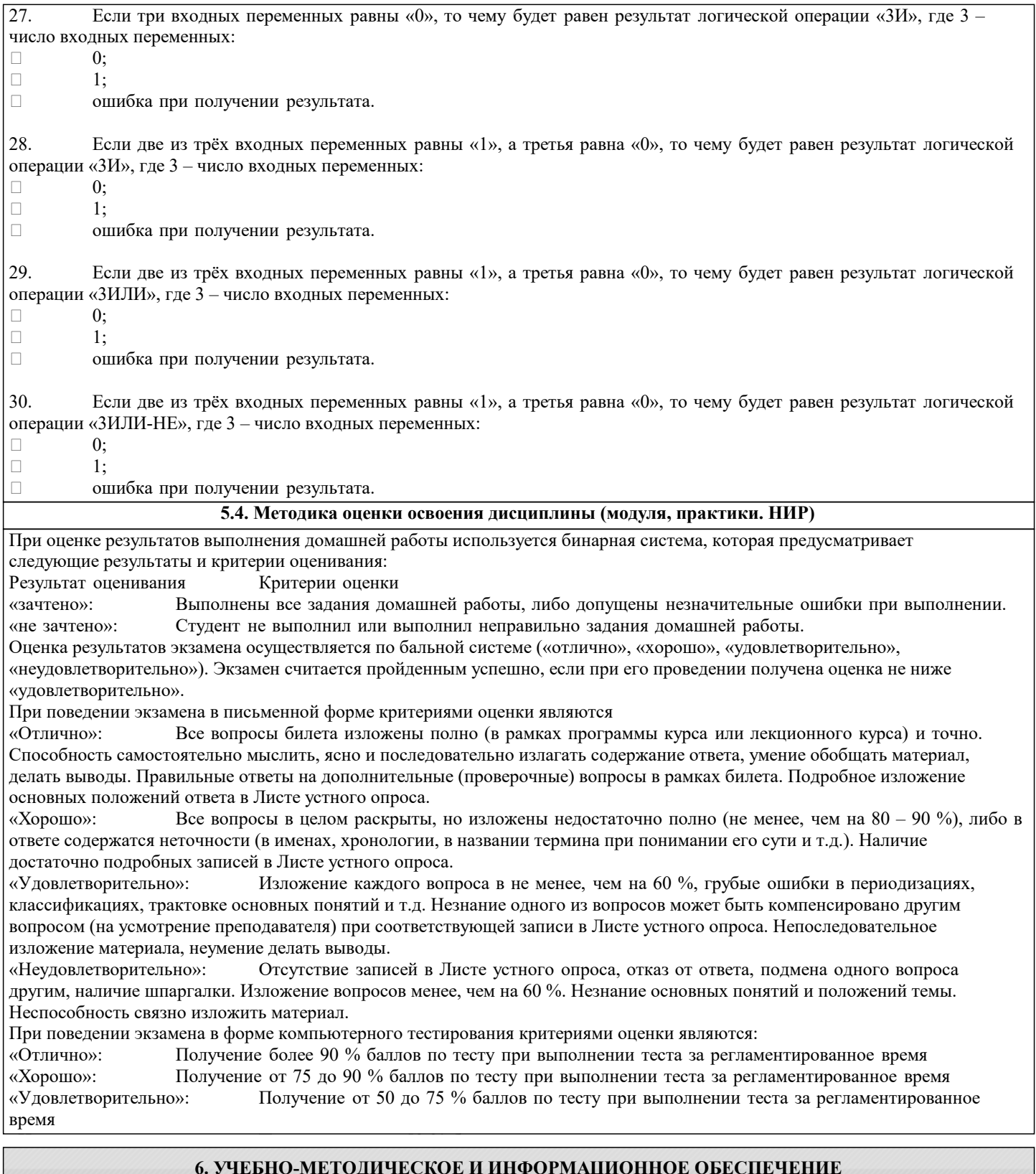

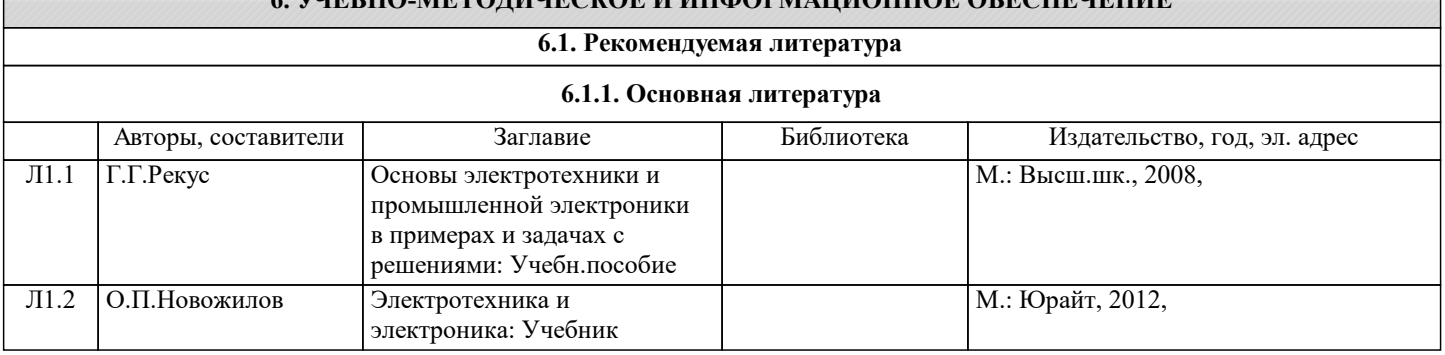

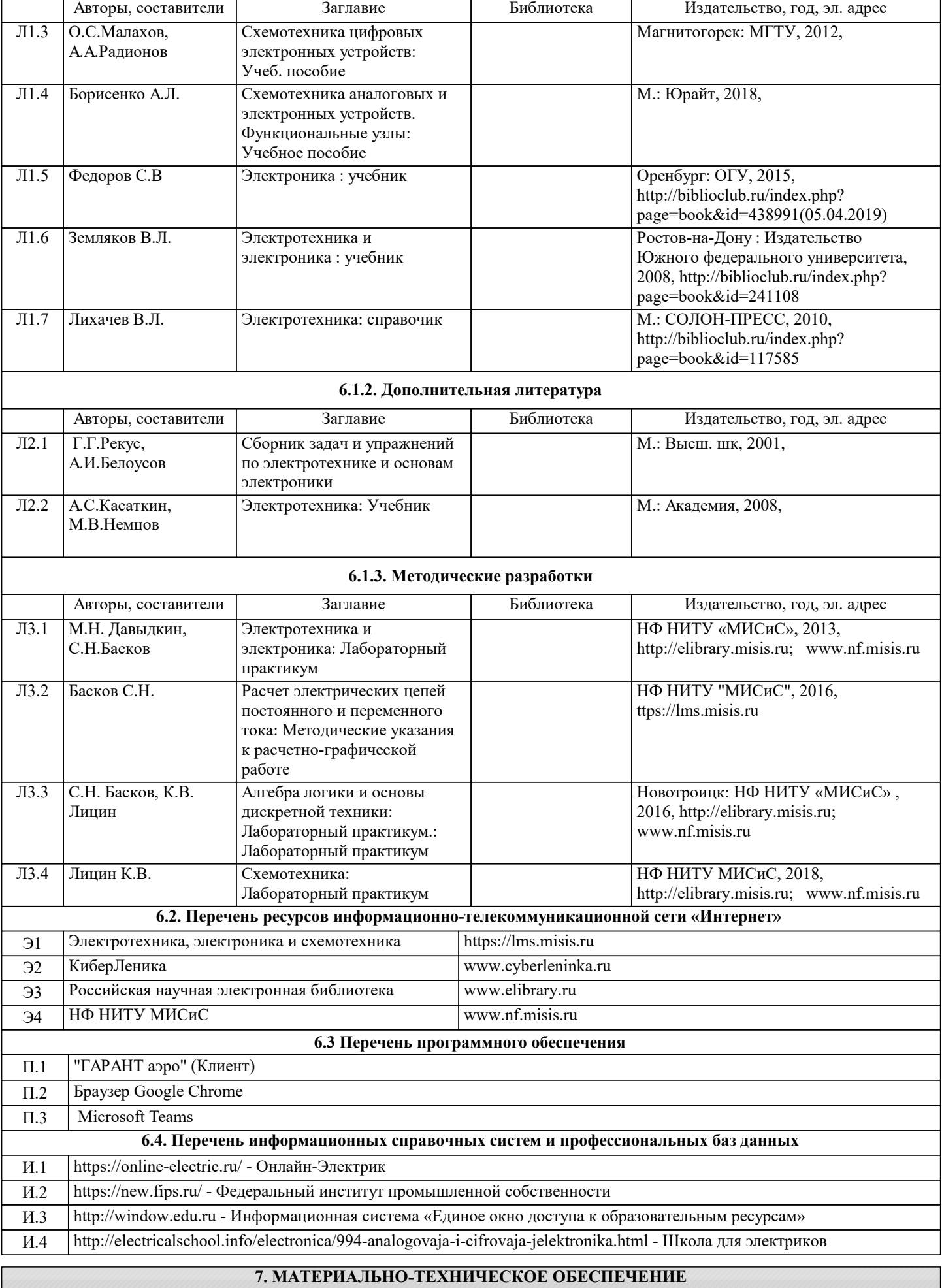

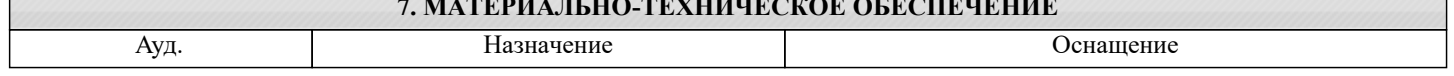

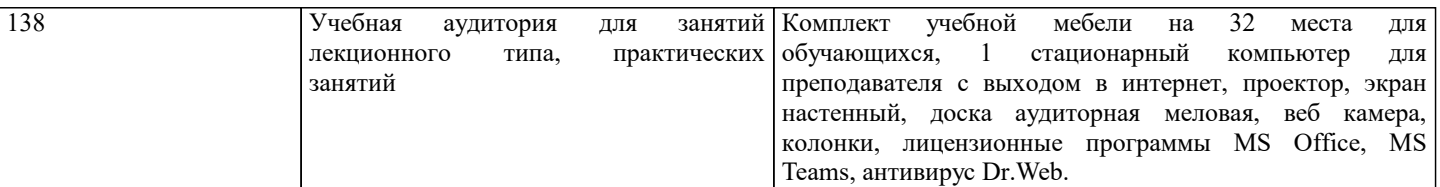

#### **8. МЕТОДИЧЕСКИЕ УКАЗАНИЯ ДЛЯ ОБУЧАЮЩИХСЯ**

В процессе изучения дисциплины выделяют два вида самостоятельной работы: - аудиторная; - внеаудиторная. Аудиторная самостоятельная работа по дисциплине выполняется на учебных занятиях под руководством преподавателя. Внеаудиторная самостоятельная работа - планируемая учебная работа обучающимся, выполняемая во внеаудиторное время по заданию и при методическом руководстве преподавателя, но без его непосредственного участия. Самостоятельная работа, не предусмотренная программой учебной дисциплины, раскрывающей и конкретизирующей ее содержание, осуществляется обучающимся инициативно, с целью реализации собственных учебных и научных интересов. Для более эффективного выполнения самостоятельной работы по дисциплине преподаватель рекомендует источники для работы, характеризует наиболее рациональную методику самостоятельной работы, демонстрирует ранее выполненные обучающимися работы и т. п. Виды заданий для внеаудиторной самостоятельной работы, их содержание и характер могут иметь вариативный и дифференцированный характер, учитывать индивидуальные особенности обучающегося. Самостоятельная работа может осуществляться индивидуально или группами студентов online (работа в электронной информационно-образовательной среде НИТУ «МИСиС» (ЭИОС), частью которой непосредственно предназначенной для осуществления образовательного процесса является Электронный образовательный ресурс LMS Canvas.) и на занятиях в зависимости от цели, объема, конкретной тематики самостоятельной работы, уровня сложности. Возможно проведение синхронной работы со студентами с использованием Microsoft Teams или Zoom. Контроль результатов внеаудиторной самостоятельной работы осуществляется в пределах времени, отведенного на обязательные учебные занятия по дисциплине на практических , лабораторных занятиях.